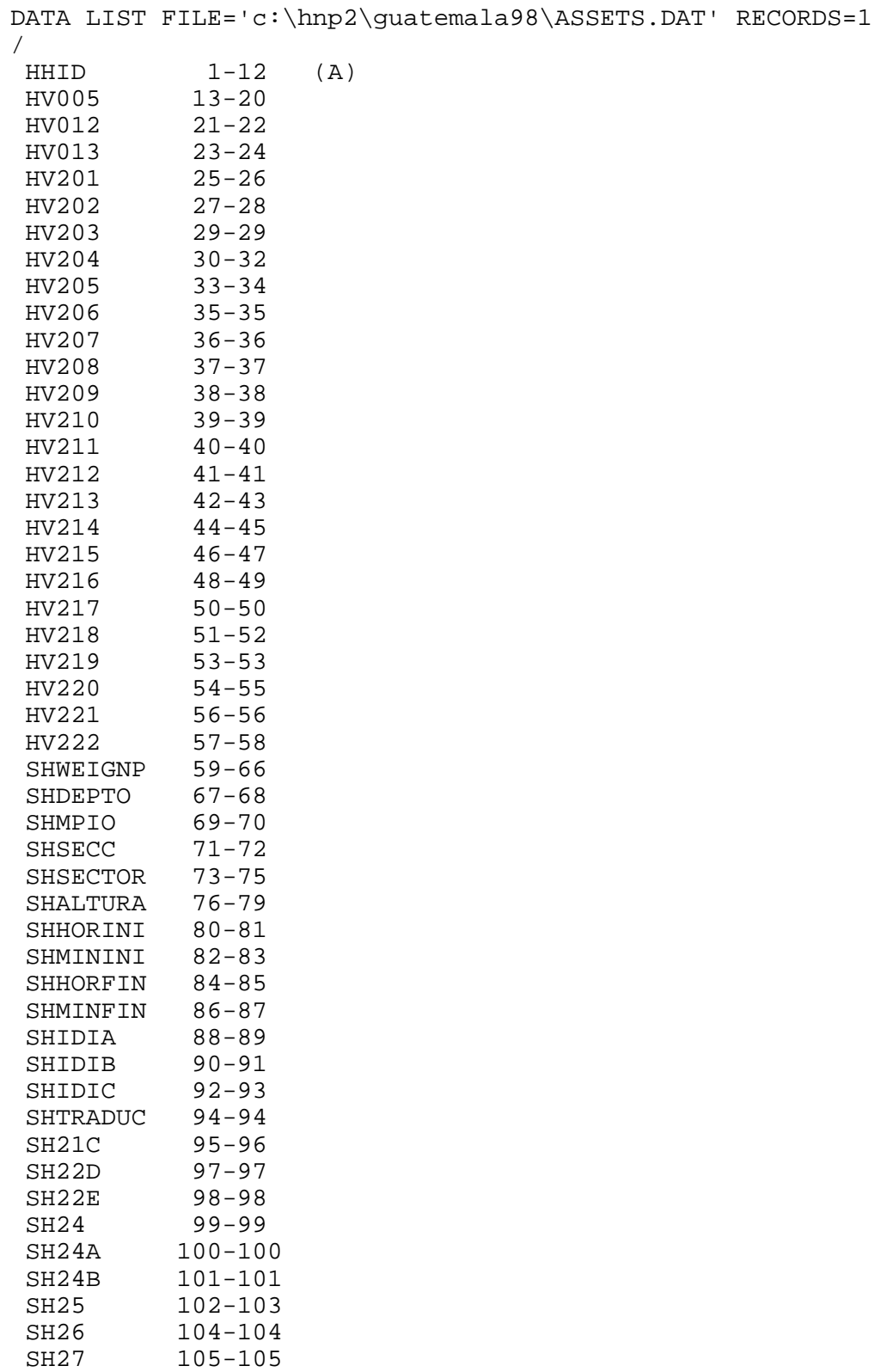

SH27 105-105<br>SH28 106-107

 $106 - 107$ 

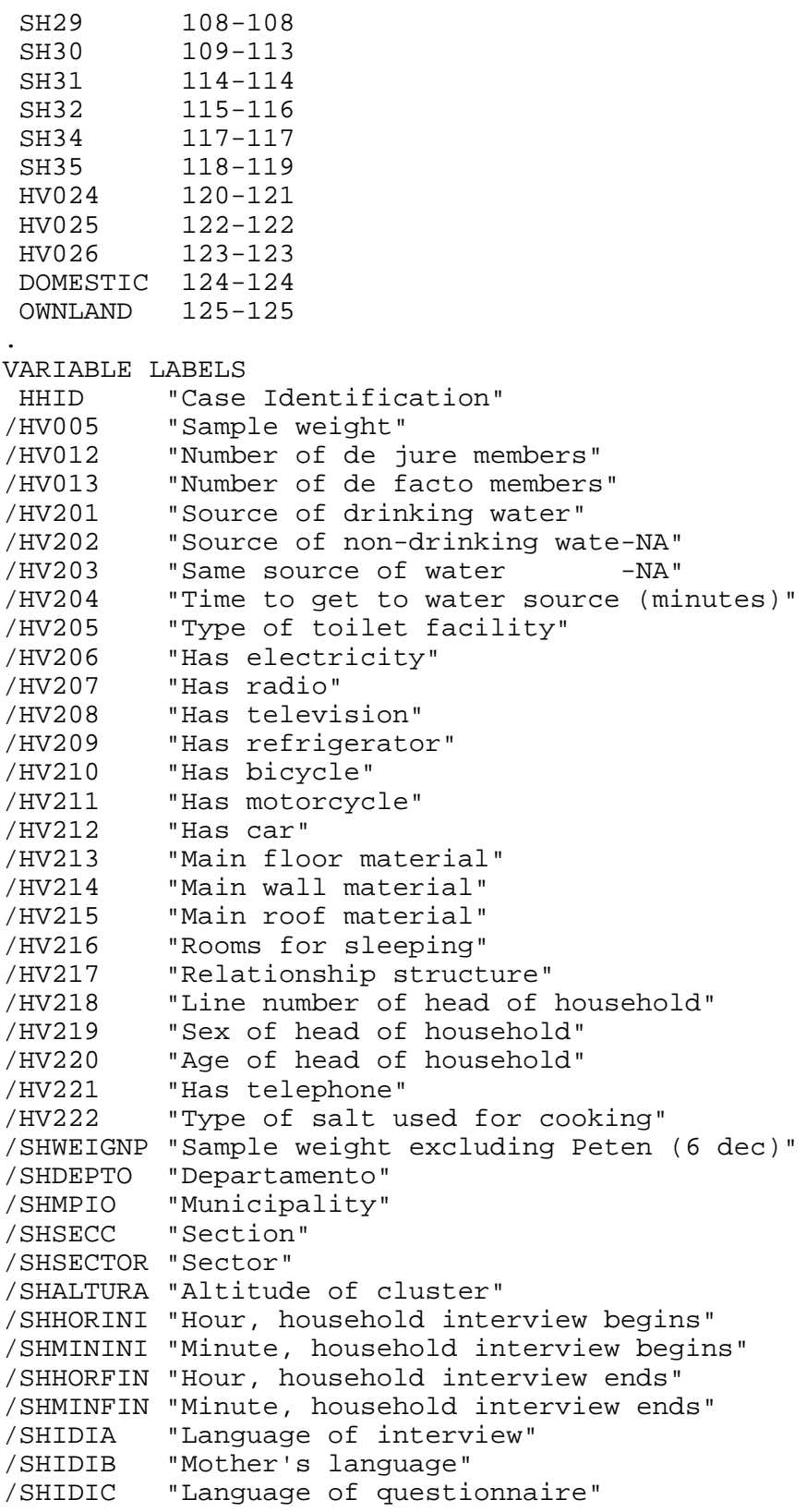

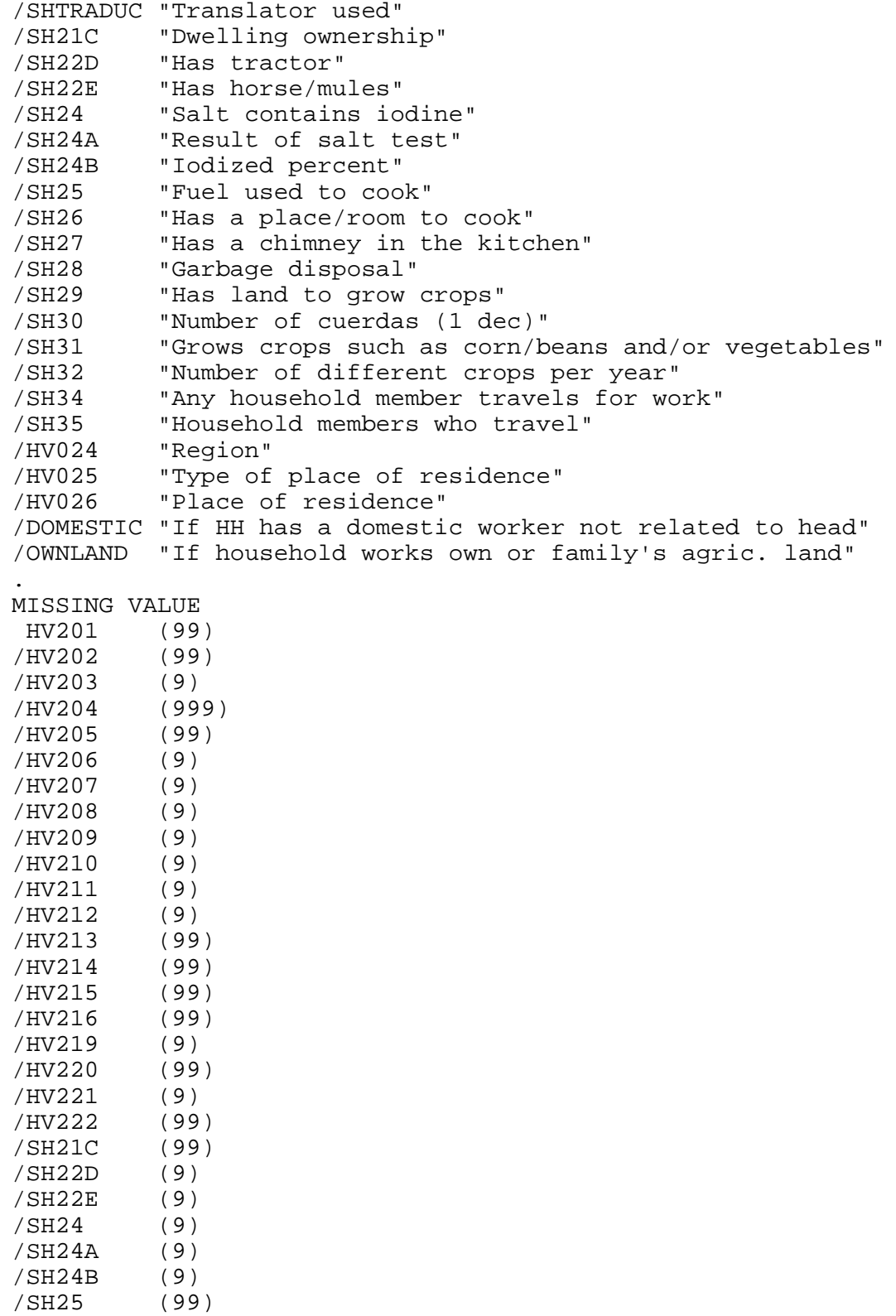

/SH26 (9)

```
/SH27 (9)
/SH28 (99)
/SH29 (9)
/SH30 (99999)
/SH31 (9)
/SH34 (9)
/HV026 (9)
.
VALUE LABELS
 HV201
     10 "PIPED WATER"
     11 "Public piped network"
     12 "Public tap"
     13 "Other piped source"
     14 "Public fountain/tank"
     20 "WELL WATER"
     21 "Manual/mechanical well"
     30 "SURFACE WATER"
     31 "Spring/river/stream"
     41 "Rainwater"
     51 "Tanker truck"
     61 "Bottled water"
     96 "Other"
/HV202
     10 "PIPED WATER"
     20 "WELL WATER"
     30 "SURFACE WATER"
     41 "Rainwater"
     51 "Tanker truck"
     61 "Bottled water"
     96 "Other"
/HV203
      0 "No"
      1 "Yes"
/HV204
    996 "On premises"
/HV205
     10 "FLUSH TOILET"
     11 "Private connected to sewer"
     12 "Public connected to sewer"
     13 "Connected to septic well"
     20 "PIT TOILET LATRINE"
     21 "Traditional pit toilet"
     30 "NO FACILITY"
     31 "No facility"
     96 "OTHER"
/HV206
      0 "No"
      1 "Yes"
/HV207
      0 "No"
      1 "Yes"
```

```
/HV208
      0 "No"
      1 "Yes"
/HV209
      0 "No"
      1 "Yes"
/HV210
      0 "No"
      1 "Yes"
/HV211
      0 "No"
      1 "Yes"
/HV212
      0 "No"
      1 "Yes"
/HV213
     10 "NATURAL"
     11 "Earth/sand floor"
     12 "Mud bricks"
     20 "RUDIMENTARY"
     21 "Wood planks"
     30 "FINISHED"
     31 "Polished wood"
     32 "Cement bricks"
     33 "Tiles"
     34 "Cement"
     96 "OTHER"
/HV214
     10 "NATURAL"
     11 "Bamboo"
     20 "RUDIMENTARY"
     21 "Mud walls"
     22 "Wood planks"
     23 "Disposable material"
     30 "FINISHED"
     31 "Cinder blocks"
     32 "Metalic sheet"
     33 "Brick"
     96 "OTHER"
/HV215
     10 "NATURAL"
     11 "Straw/palm"
     20 "RUDIMENTARY"
     30 "FINISHED"
     31 "Teja (tile)"
     32 "Zinc/metal sheets"
     33 "Asbestos sheet"
     34 "Concrete (loza/terraza)"
     96 "OTHER"
/HV217
      0 "No adults"
      1 "One adult"
```

```
 2 "Two adults, opp. sex"
      3 "Two adults, same sex"
      4 "Three+ related adult"
      5 "Unrelated adults"
/HV219
      1 "Male"
      2 "Female"
/HV220
     97 "97+"
     98 "DK"
/HV221
      0 "No"
      1 "Yes"
/HV222
      0 "No salt available"
      1 "Local salt"
      2 "Pkgd salt with brand"
      3 "Pkgd salt no brand"
      4 "Salt for animals"
     96 "Other"
/SHDEPTO
      1 "Guatemala"
      2 "El Progreso"
     3 "Sacatep, quez"
      4 "Chimaltenango"
      5 "Escuintla"
      6 "Santa Rosa"
      7 "Solol "
      8 "Totonicap n"
      9 "Quetzaltenango"
    10 "Suchitep, quez"
     11 "Retalhuleu"
     12 "San Marcos"
     13 "Huehuetenango"
    14 "Quich,"
     15 "Baja Verapaz"
     16 "Alta Verapaz"
    17 "Pet, n"
     18 "Izabal"
     19 "Zacapa"
     20 "Chiquimula"
     21 "Jalapa"
     22 "Jutiapa"
/SHIDIA
      1 "Spanish"
      2 "Kaqchiquel"
      3 "Q'eqchi"
      4 "K'iche"
      5 "Man"
      6 "Poqomchi'"
      7 "Tzu'utuhil"
      8 "K'anjob'al"
```

```
6
```

```
 9 "Chorti"
     10 "Pocoman"
     96 "Other"
/SHIDIB
      1 "Spanish"
      2 "Kaqchiquel"
      3 "Q'eqchi"
      4 "K'iche"
      5 "Man"
      6 "Poqomchi'"
      7 "Tzu'utuhil"
      8 "K'anjob'al"
      9 "Chorti"
     10 "Pocomam"
     96 "Other"
/SHIDIC
      1 "Spanish"
/SHTRADUC
      0 "No"
      1 "Yes"
/SH21C
      1 "Own"
      2 "Rented"
      3 "Borrowed"
     96 "Other"
/SH22D
      0 "No"
      1 "Yes"
/SH22E
      0 "No"
      1 "Yes"
/SH24
      0 "No"
      1 "Yes"
      6 "Other"
/SH24A
      0 "Negative (white)"
      1 "Positive (purple)"
/SH24B
      1 "0%"
      2 "25%"
      3 "50%"
      4 "75%"
      5 "100%"
      6 "+100%"
/SH25
      1 "Wood/coal"
      2 "Natural gas (Kerosene)"
      3 "Propane gas"
      4 "Electricity"
     96 "Other"
/SH26
```

```
 0 "No"
      1 "Yes"
/SH27
      0 "No"
      1 "Yes"
/SH28
      1 "Public collection"
      2 "Private collection"
      3 "Throw in the backyard"
      4 "Throw in the street"
      5 "Bury underground"
      6 "Does not have any means"
      7 "Burn"
      8 "Throw in trash dump"
     96 "Other"
     98 "DK"
/SH29
      0 "No"
      1 "Yes"
      8 "DK"
/SH30
  99998 "DK"
/SH31
      0 "No"
      1 "Yes"
      8 "DK"
/SH34
      0 "No"
      1 "Yes"
      8 "DK"
/SH35
     95 "All hh members travel"
/HV024
      1 "Metropolitan"
      2 "North"
      3 "North-Oriental"
      4 "South-Oriental"
      5 "Central"
      6 "South-Occidental"
      7 "North-Occidental"
     8 "Pet, n"
/HV025
      1 "Urban"
      2 "Rural"
/HV026
      0 "Capital, large city"
      1 "Small city"
      2 "Town"
      3 "Countryside"
/DOMESTIC
      0 "No domestic worker"
      1 "At least one domestic worker (female)"
```

```
/OWNLAND
      0 "Does not work own or family's agricultural land"
      1 "Works own or family's land"
.
* {Reset missing values to "does not have"} .
if (missing(hv206)) hv206=0.
if (missing(hv207)) hv207=0.
if (missing(hv208)) hv208=0.
if (missing(hv209)) hv209=0.
if (missing(hv210)) hv210=0.
if (missing(hv211)) hv211=0.
if (missing(hv212)) hv212=0.
if (missing(hv221)) hv221=0.
if (missing(hv225)) hv225=0.
if (missing(sh22d)) sh22d=0.
if (missing(sh22e)) sh22e=0.
if (missing(sh26)) sh26=0.
if (missing(sh27)) sh27=0.
if (missing(sh29)) sh29=0.
if (missing(sh30)) sh30=0.
* {Construct Variables} .
* {Members per sleeping room} .
if (hv012=0) hv012=hv013.
if (hv216>0) memsleep=trunc(hv012/hv216).
if (hv216=0) memsleep=hv012.
if (memsleep>=98) memsleep=98.
VARIABLE LABELS
 MEMSLEEP "Number of members per sleeping room"
.
* {Drinking water supply} .
compute h2oires=0.
if (hv201=11) h2oires=1.
compute h2oPUB=0.
if (hv201=12 | hv201=14) h2oPUB=1.
compute h2opiPVT=0.
if (hv201=13) h2opiPVT=1.
compute h2oOwell=0.
if (hv201=21) h2oOwell=1.
compute h2osurf=0.
if (hv201 =31) h2osurf=1.
compute h2orain=0.
if (hv201=41) h2orain=1.
compute h2otruck=0.
if (hv201=51) h2otruck=1.
compute h2obottl=0.
if (hv201=61) h2obottl=1.
compute h2ooth=0.
```
if (hv201=96) h2ooth=1. VARIABLE LABELS H2OIRES "if piped drinking water in residence" /H2OPUB "if uses a public faucet (piped)" /H2OPvt "if uses a private faucet (piped)" /H2OOWELL "if has a well" /H2OSURF "if uses spring, river, canal or surface water for drinking" /H2ORAIN "if rain for drinking water" /H2OTRUCK "if gets drinking water from tanker truck" /H2OBOTTL "if uses bottled water" /H2OOTH "Other source of drinking water" . VALUE LABELS H2OIRES 1 "if piped drinking water in residence" /H2OPUB 1 "if uses a public faucet (piped)" /H2OPvt 1 "if uses a private faucet (piped)" /H2OOWELL 1 "if has a well" /H2OSURF 1 "if uses spring, river, canal or surface water for drinking" /H2ORAIN 1 "if rain for drinking water" /H2OTRUCK 1 "if gets drinking water from tanker truck" /H2OBOTTL 1 "if uses bottled water" /H2OOTH 1 "Other source of drinking water" . \* {Toilet facility} . compute fsewer=0. if (hv205=11) fsewer=1. compute pfsewer=0. if (hv205=12) pfsewer=1. compute fseptic=0. if (hv205=13) fseptic=1. compute latpit=0. if (hv205=21) latpit=1. compute latbush=0. if (hv205=31) latbush=1. compute latoth=0. if (hv205=96) latoth=1. VARIABLE LABELS Fsewer "if uses a flush toilet connected to sewer/private" /pfsewer "if uses a flush toilet connected to sewer/public" /fseptic "if uses a flush toilet connected to septic well" /LATPIT "if uses a pit latrine" /LATBUSH "if uses bush,field as latrine" /LATOTH "if other type of latrine" . VALUE LABELS Fsewer "if uses a flush toilet connected to sewer/private" /pfsewer "if uses a flush toilet connected to sewer/public"

```
/fseptic "if uses a flush toilet connected to septic well"
/LATPIT "if uses a pit latrine"
/LATBUSH "if uses bush,field as latrine"
/LATOTH "if other type of latrine"
.
* {Flooring} .
compute dirtfloo=0.
if (hv213=11) dirtfloo=1.
compute mudbrflo=0.
if (hv213=12) mudbrflo=1.
compute woodfloo=0.
if (hv213=21) woodfloo=1.
compute parqfloo=0.
if (hv213=31) parqfloo=1.
compute brckfloo=0.
if (hv213=32) brckfloo=1.
compute tilefloo=0.
if (hv213=33) tilefloo=1.
compute cemtfloo=0.
if (hv213=34) cemtfloo=1.
compute othfloo=0.
if (hv213=96) othfloo=1.
VARIABLE LABELS
/DIRTFLOO "if has dirt, sand, dung as principal floor in 
dwelling"
/mudbrflO "if has mud bricks for principal floor"
/WOODFLOO "if has wood, plank principal floor in dwelling"
/CEMTFLOO "if has cement principal floor"
/PARQFLOO "if has parquet or polished wood floors"
/TILEFLOO "if has tiles for main flooring material"
/BRCKFLOO "if has bricks for principal floor"
/OTHFLOO "if has other type of flooring"
.
VALUE LABELS
/DIRTFLOO "if has dirt, sand, dung as principal floor in 
dwelling"
/mudbrflO "if has mud bricks for principal floor"
/WOODFLOO "if has wood, plank principal floor in dwelling"
/CEMTFLOO "if has cement principal floor"
/PARQFLOO "if has parquet or polished wood floors"
/TILEFLOO "if has tiles for main flooring material"
/BRCKFLOO "if has bricks for principal floor"
/OTHFLOO "if has other type of flooring"
. w
* {Walls} .
compute natural = 0.
if (hv214=11) natwall =1.
compute adobwall =0.
if (hv214=21) adobwall =1.
```

```
compute woodwall =0.
if (hv214=22) woodwall =1.
compute unfwall =0.
if (hv214=23) unfwall =1.
compute cemtwall =0.
if (hv214=31) cemtwall =1.
compute metlwall =0.
if (hv214=32) metlwall =1.
compute brckwall =0.
if (hv214=33) brckwall =1.
compute othwall =0.
if (hv214=96) othwall =1.
VARIABLE LABELS
 NATWALL "if has cane, palm, trunks for walls"
/ADOBWALL "Walls from adobe (sun-dried brick)"
/WOODWALL "if has wood planks for walls"
/unfWALL "if disposable material for walls"
/cemtWALL "if cinder blocks for walls"
/metlWALL "if metal sheets for walls"
/BRCKWALL "if walls from bare brick, cement blocks"
/OTHWALL "if has other material for walls"
.
VALUE LABELS
 NATWALL 1 "if has cane, palm, trunks for walls"
/ADOBWALL 1 "Walls from adobe (sun-dried brick)"
/WOODWALL 1 "if has wood planks for walls"
/unfWALL 1 "if disposable material for walls"
/cemtWALL 1 "if cinder blocks for walls"
/metlWALL 1 "if metal sheets for walls"
/BRCKWALL 1 "if walls from bare brick, cement blocks"
/OTHWALL 1 "if has other material for walls"
.
* {Roofing} .
compute narrow =0.
if (hv215=11) natroof =1.
compute zincroof =0.
if (hv215=32) zincroof =1.
compute tileroof =0.
if (hv215=31) tileroof =1.
compute abstroof =0.
if (hv215=33) abstroof =1.
compute cemtroof =0.
if (hv215=34) cemtroof =1.
compute othroof =0.
if (hv215=96) othroof =1.
VARIABLE LABELS
 NATROOF "if has natural material roofing"
/abstROOF "if has calamine, cement fibre roof"
/zincROOF "if roof from metal sheets"
```

```
/CEMTROOF "if roof from cement"
/TILEROOF "if has ceramic tiles for roof"
/OTHROOF "if has other roofing"
.
VALUE LABELS
 NATROOF 1 "if has natural material roofing"
/abstROOF 1 "if has calamine, cement fibre roof"
/zincROOF 1 "if roof from metal sheets"
/CEMTROOF 1 "if roof from cement"
/TILEROOF 1 "if has ceramic tiles for roof"
/OTHROOF 1 "if has other roofing"
.
* {Cooking fuel} .
compute cookelec =0.
if (sh25=4) cookelec =1.
compute cookgas =0.
if (sh25=3) cookgas =1.
compute cookkero =0.
if (sh25=2) cookkero =1.
compute cookwood =0.
if (sh25=1) cookwood =1.
compute cookoth =0.
if (sh25=96) cookoth =1.VARIABLE LABELS
 COOKWOOD "if uses wood as cooking fuel"
/COOKKERO "if uses kerosene as cooking fuel"
/COOKGAS "if uses gas as cooking fuel"
/COOKELEC "if uses electricity as cooking fuel"
/COOKOTH "if uses other cooking fuel"
.
VALUE LABELS
 COOKWOOD 1 "if uses wood as cooking fuel"
/COOKKERO 1 "if uses kerosene as cooking fuel"
/COOKGAS 1 "if uses gas as cooking fuel"
/COOKELEC 1 "if uses electricity as cooking fuel"
/COOKOTH 1 "if uses other cooking fuel"
.
* {Trash disposal} .
compute trshpub=0.
if (sh28=1) trshpub=1.
compute trshpvt=0.
if (sh28=2) trshpvt=1.
compute trshyrd=0.
if (sh28=3) trshyrd=1.
compute trshrd=0.
if (sh28=4) trshrd=1.
compute trshbury=0.
if (sh28=5) trshbury=1.
compute trshnone=0.
```

```
if (sh28=6) trshnone=1.
compute trshburn=0.
if (sh28=7) trshburn=1.
compute trshdump=0.
if (sh28=8) trshdump=1.
compute trshoth=0.
if (sh28=96) trshoth=1.
VARIABLE LABELS
  trshpub "Public collection"
/trshpvt "Private collection"
/trshyrd "Throw in the backyard"
/trshrd "Throw in the street"
/trshbury "Bury underground"
/trshnone "Does not have any means"
/trushburn "Burn"
/trshdump "Throw in trash dump"
/trshoth "Other"
.
VALUE LABELS
  trshpub 1 "Public collection"
/trshpvt 1 "Private collection"
/trshyrd 1 "Throw in the backyard"
/trshrd 1 "Throw in the street"
/trshbury 1 "Bury underground"
/trshnone 1 "Does not have any means"
/trushburn 1 "Burn"
/trshdump 1 "Throw in trash dump"
/trshoth 1 "Other"
.
* {Ownership of dwelling} .
compute dwelown=0.
if (sh21c=1) dwelown=1.
compute dwelrent=0.
if (sh21c=2) dwelrent=1.
compute dwelloan=0.
if (sh21c=3) dwelloan=1.
compute dweloth=0.
if (sh21c=96) dweloth=1.
VARIABLE LABELS
  dwelown "Own dwelling"
/dwelrent "Rented dwelling"
/dwelloan "Borrowed dwelling"
/dweloth "Other type of tenancy"
.
VALUE LABELS
  dwelown 1 "Own dwelling"
/dwelrent 1 "Rented dwelling"
/dwelloan 1 "Borrowed dwelling"
/dweloth 1 "Other type of tenancy"
```
execute.

.

FACTOR /VARIABLES hv206 hv207 hv208 hv209 hv210 hv211 hv212 hv221 sh22d sh22e sh26 sh27 sh29 sh30 ownland memsleep h2oires h2opub h2opipvt h2oowell h2osurf h2orain h2otruck h2obottl h2ooth fsewer pfsewer fseptic latpit latbush latoth dirtfloo mudbrflo woodfloo parqfloo brckfloo tilefloo cemtfloo natwall adobwall woodwall unfwall cemtwall metlwall brckwall othwall natroof zincroof tileroof abstroof cemtroof othroof cookelec cookgas cookkero cookwood cookoth trshpub trshpvt trshyrd trshrd trshbury trshnone trshburn trshdump trshoth dwelown dwelrent dwelloan dweloth /MISSING MEANSUB /ANALYSIS hv206 hv207 hv208 hv209 hv210 hv211 hv212 hv221 sh22d sh22e sh26 sh27 sh29 sh30 ownland memsleep h2oires h2opub h2opipvt h2oowell h2osurf h2orain h2otruck h2obottl h2ooth fsewer pfsewer fseptic latpit latbush latoth dirtfloo mudbrflo woodfloo parqfloo brckfloo tilefloo cemtfloo natwall adobwall woodwall unfwall cemtwall metlwall brckwall othwall natroof zincroof tileroof abstroof cemtroof othroof cookelec cookgas cookkero cookwood cookoth trshpub trshpvt trshyrd trshrd trshbury trshnone trshburn trshdump trshoth dwelown dwelrent dwelloan dweloth /PRINT UNIVARIATE INITIAL EXTRACTION FSCORE /CRITERIA FACTORS(1) ITERATE(25) /EXTRACTION PC /ROTATION NOROTATE /SAVE REG(ALL) /METHOD=CORRELATION . save outfile="c:\hnp2\guatemala98\assets.sav". COMPUTE hhmemwt =  $hv005/1000000* hv012$ . VARIABLE LABELS hhmemwt 'HH members weighting for Index' . WEIGHT BY hhmemwt . FREQUENCIES VARIABLES=fac1\_1 /FORMAT=NOTABLE /NTILES= 5

```
RANK
   VARIABLES = fac1_1
   /NTILES(5) INTO wlthind5
   /PRINT = NO
  /TIES = MEAN.
VARIABLE LABELS wlthind5 'Wealth Index Quintiles'.
VALUE LABELS
   wlthind5 1 "Lowest" 2 "Second" 3 "Middle" 4 "Fourth" 5 
"Highest".
write outfile='c:\hnp2\guatemala98\scores.dat' records=1 table
/hhid fac1_1 wlthind5.
execute.
MEANS
   TABLES=hv206 hv207 hv208 hv209 hv210 hv211 hv212 hv221 sh22d 
sh22e sh26
   sh27 sh29 sh30 ownland memsleep h2oires h2opub h2opipvt 
h2oowell h2osurf
   h2orain h2otruck h2obottl h2ooth fsewer pfsewer fseptic latpit 
latbush
   latoth dirtfloo mudbrflo woodfloo parqfloo brckfloo tilefloo 
cemtfloo
   natwall adobwall woodwall unfwall cemtwall metlwall brckwall 
othwall natroof
   zincroof tileroof abstroof cemtroof othroof cookelec cookgas 
cookkero
   cookwood cookoth trshpub trshpvt trshyrd trshrd trshbury 
trshnone trshburn
   trshdump trshoth dwelown dwelrent dwelloan dweloth 
BY
 hv025 by wlthind5
   /CELLS MEAN .
WEIGHT
   OFF.
DESCRIPTIVES
   VARIABLES=hv206 hv207 hv208 hv209 hv210 hv211 hv212 hv221 sh22d 
sh22e sh26
   sh27 sh29 sh30 ownland memsleep h2oires h2opub h2opipvt 
h2oowell h2osurf
   h2orain h2otruck h2obottl h2ooth fsewer pfsewer fseptic latpit 
latbush
   latoth dirtfloo mudbrflo woodfloo parqfloo brckfloo tilefloo 
cemtfloo
   natwall adobwall woodwall unfwall cemtwall metlwall brckwall 
othwall natroof
```
 zincroof tileroof abstroof cemtroof othroof cookelec cookgas cookkero

 cookwood cookoth trshpub trshpvt trshyrd trshrd trshbury trshnone trshburn

 trshdump trshoth dwelown dwelrent dwelloan dweloth /STATISTICS=MEAN STDDEV MIN MAX .

save outfile="c:\hnp2\guatemala98\assets.sav".